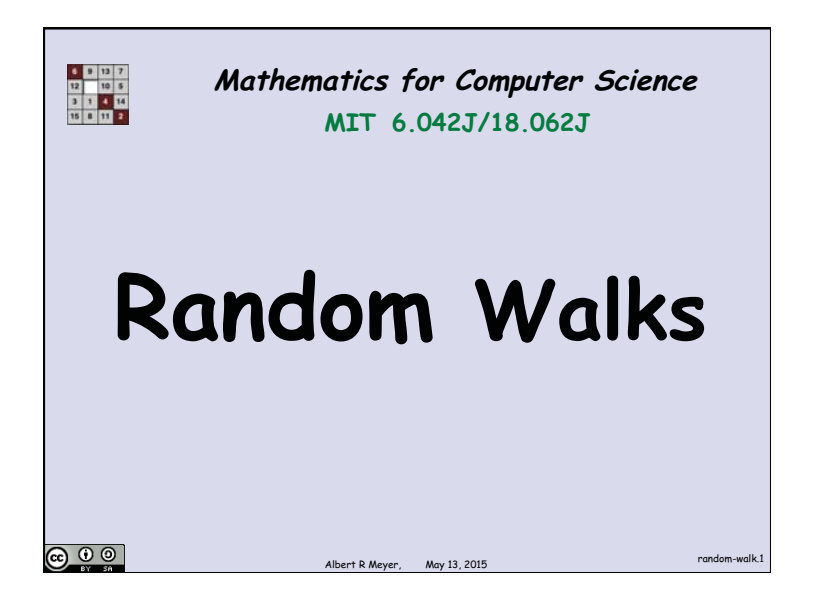

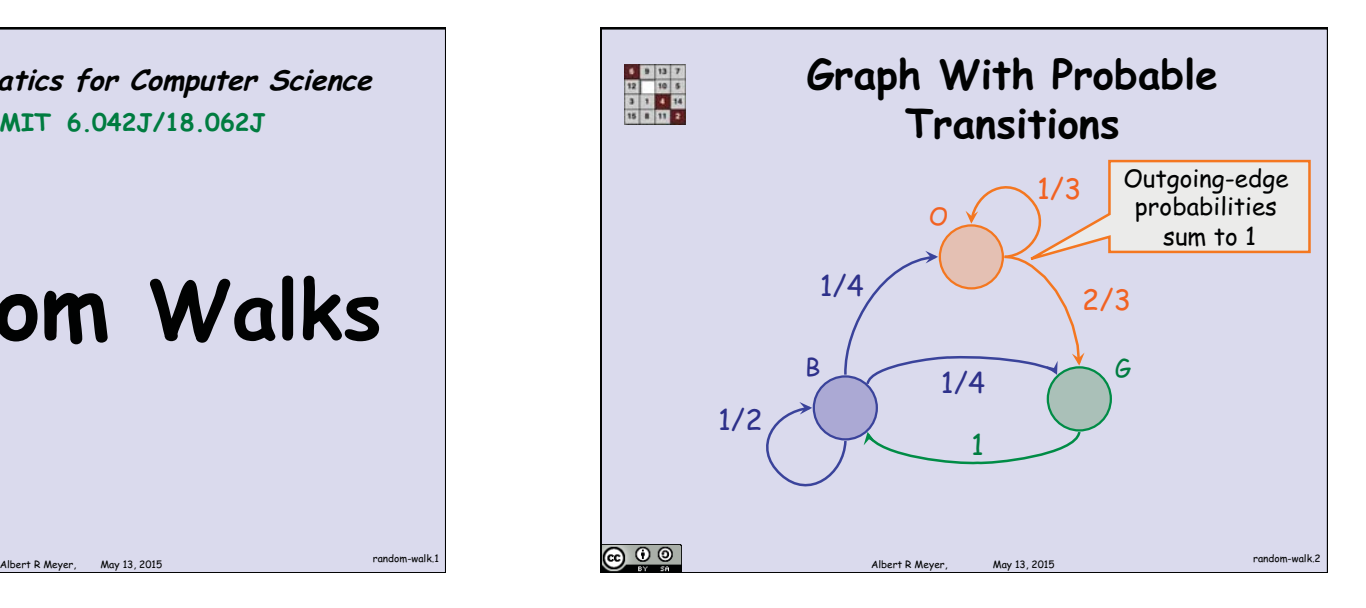

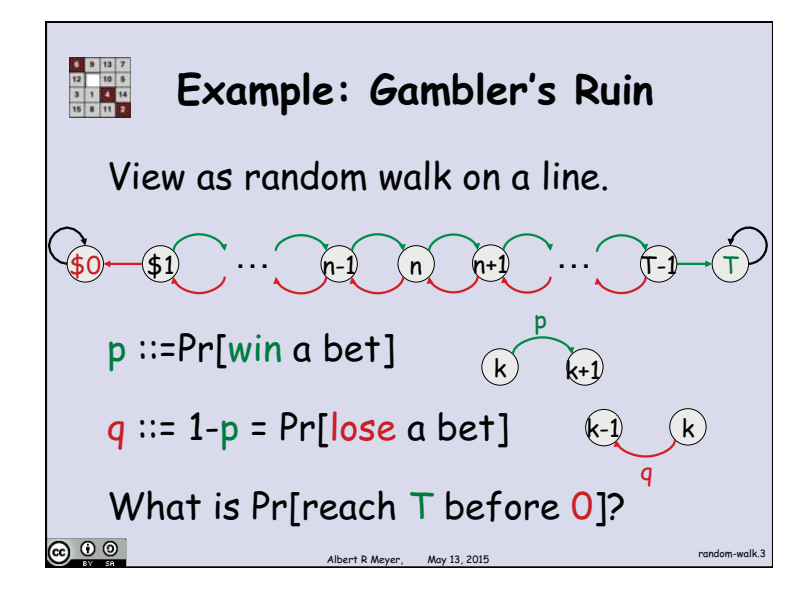

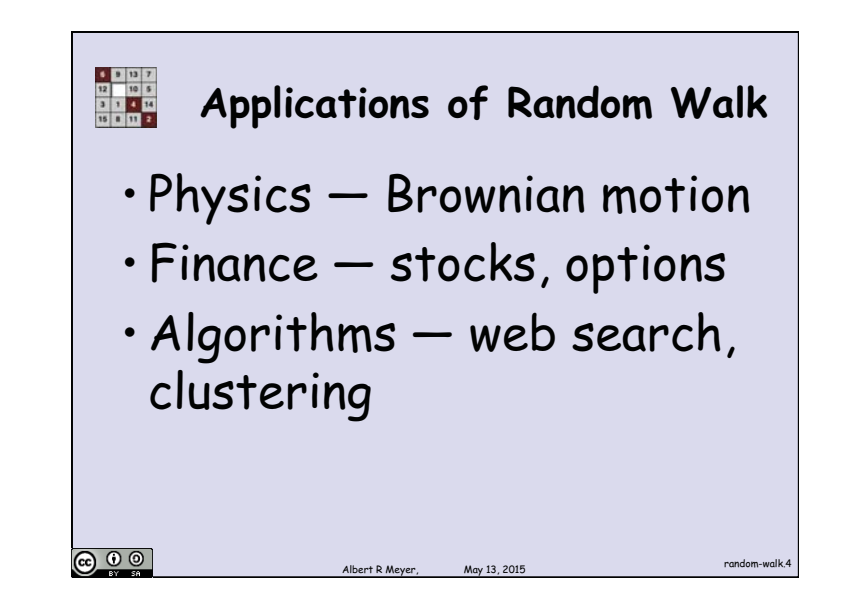

1

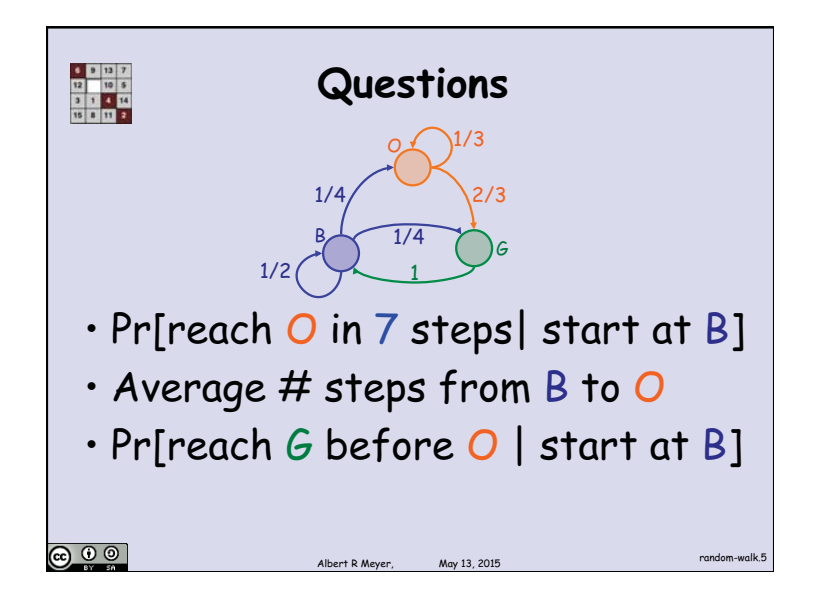

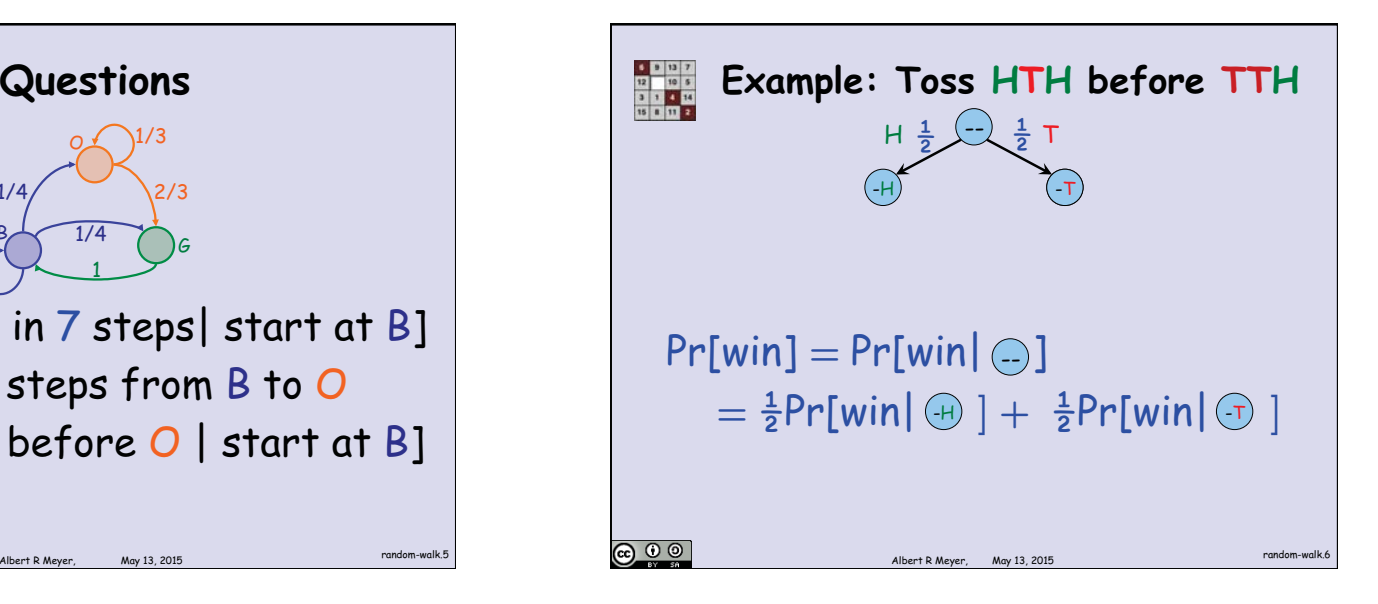

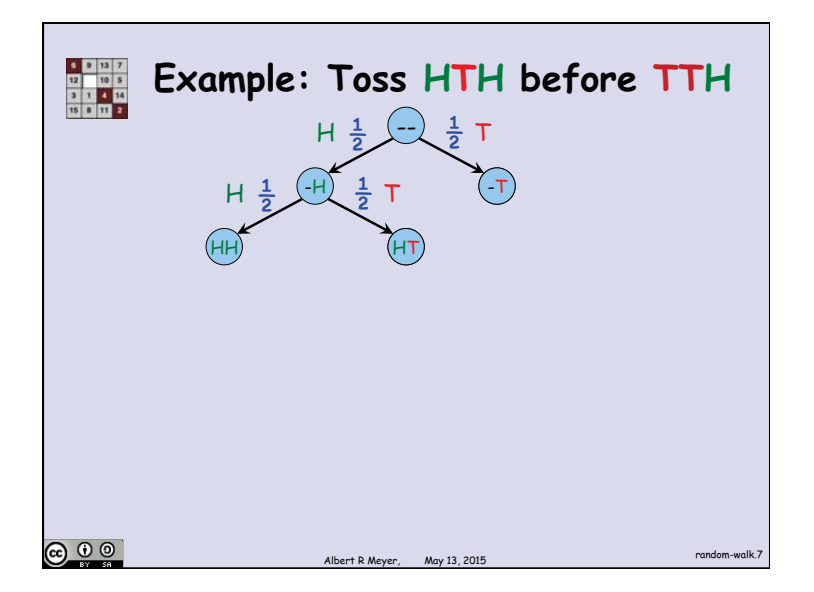

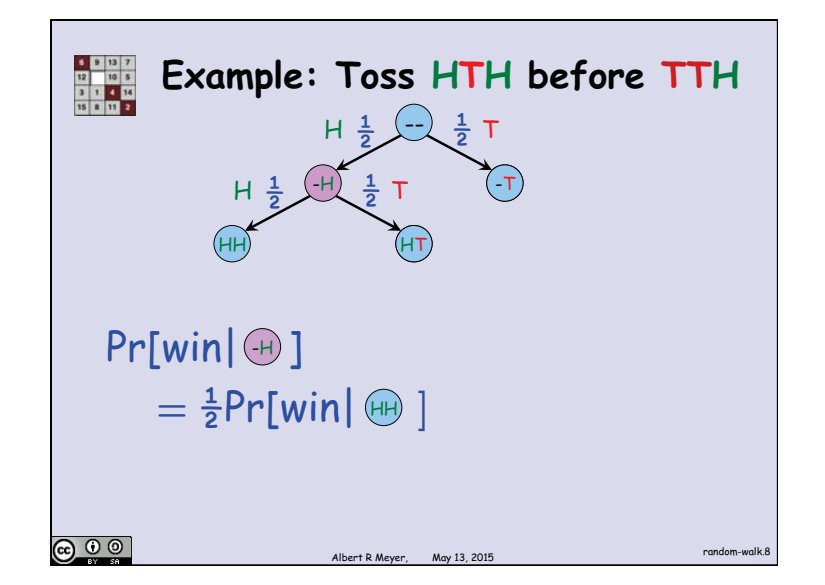

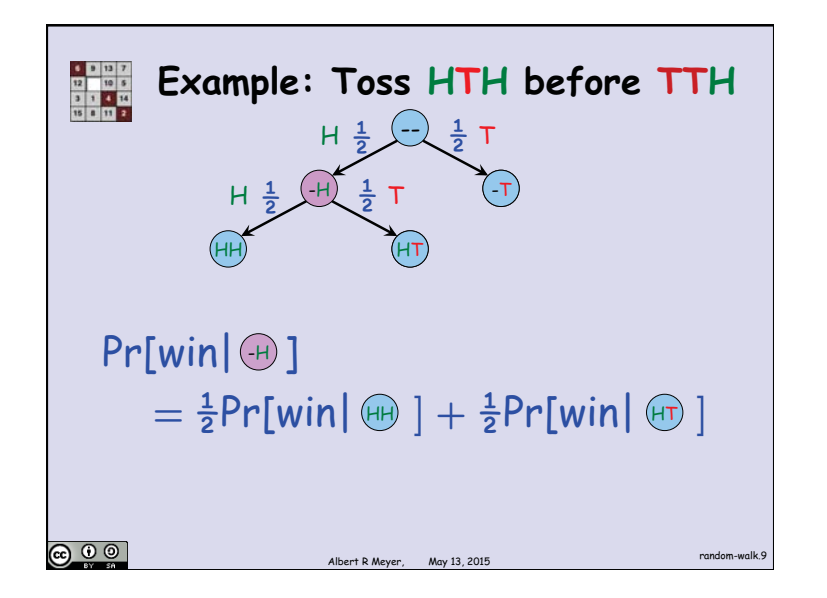

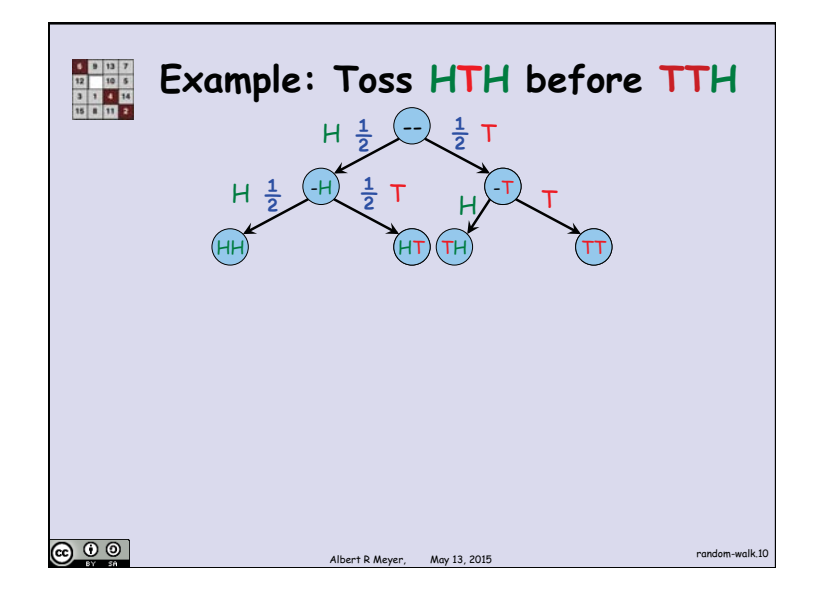

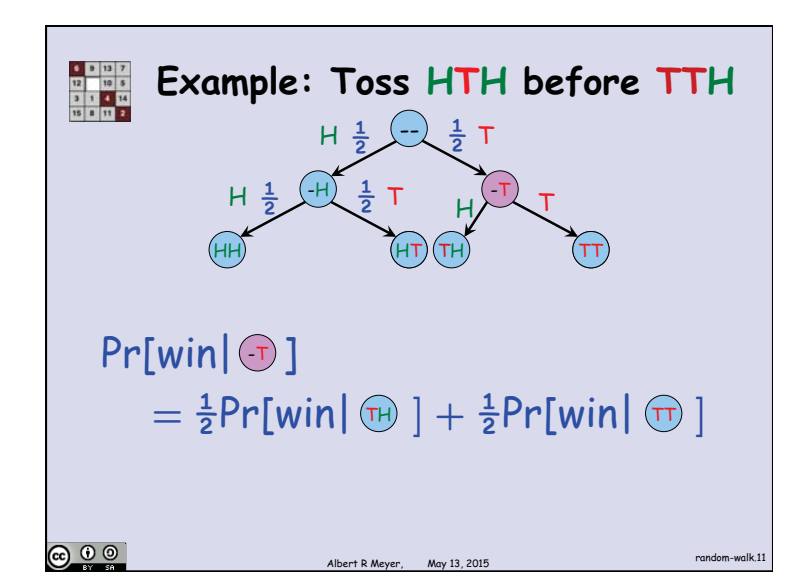

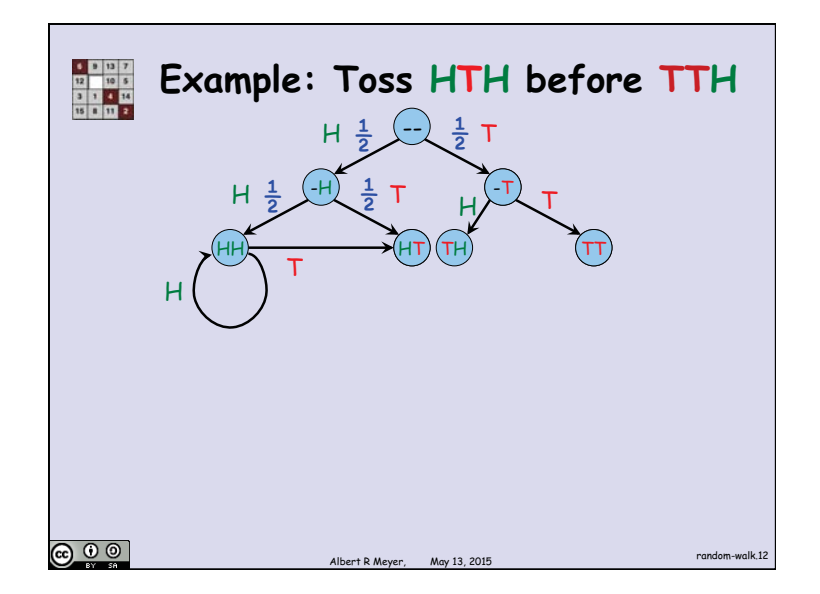

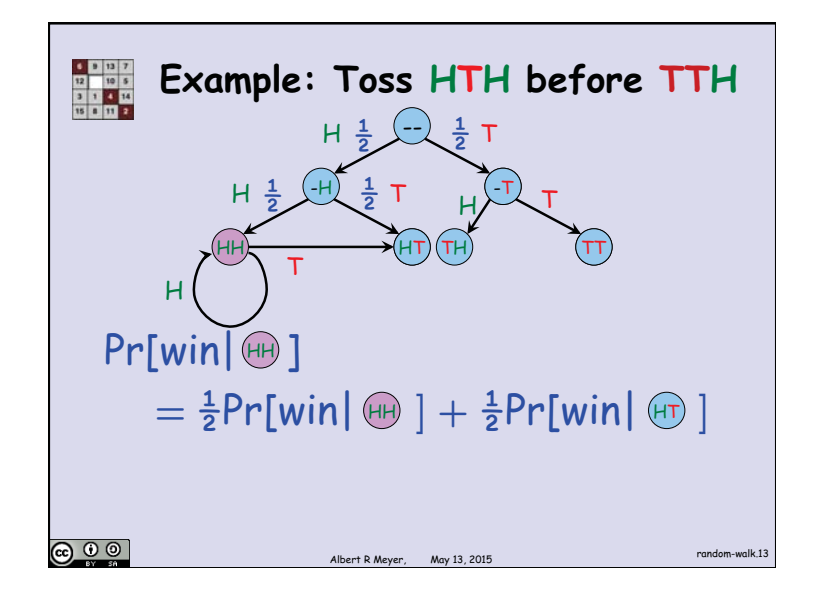

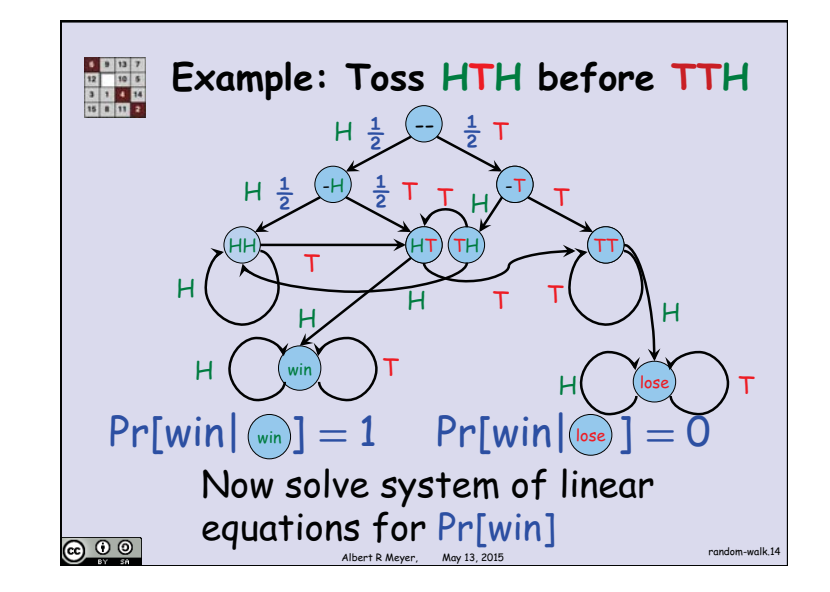

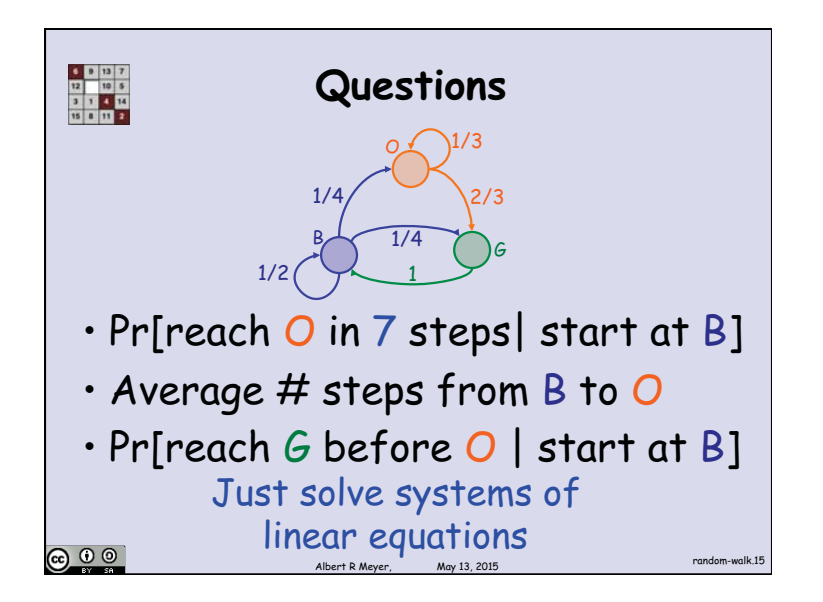

6.042J / 18.062J Mathematics for Computer Science Spring 2015

For information about citing these materials or our Terms of Use, visit: https[://ocw.mit.edu/terms](https://ocw.mit.edu/terms).